## Painter

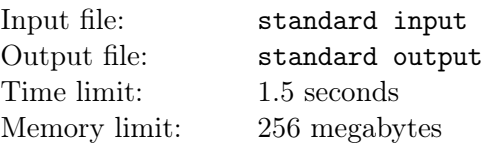

Little G is a painter and is painting on a 2D plane. Each integral point has a color character and the initial color characters for all integral points are "."(ASCII = 46). Now Little G is planning to do some operations one by one, where each operation is in one of the following three types:

- 1. "Circle  $xy \cdot \text{col}$ ", which means to draw a circle. Formally, change the color characters to col for these points  $(u, v)$  that  $(u - x)^2 + (v - y)^2 \leq r^2$ .
- 2. "Rectangle  $x_1 y_1 x_2 y_2 \text{ col}$ ", which means to draw a rectangle. Formally, change the color characters to col for these points  $(u, v)$  that  $x_1 \le u \le x_2, y_1 \le v \le y_2$ .
- 3. "Render  $x_1 y_1 x_2 y_2$ ", which means to render the image of given region. Formally, print the color characters for these points  $(u, v)$  that  $x_1 \le u \le x_2, y_1 \le v \le y_2$ .

But now, Little G is busy replying clarifications, so could you help him and be the painter?

## Input

The first line contains one integers  $n (1 \le n \le 2000)$ , denoting the number of operations.

Following  $n$  lines each contains one operation, which is in one of the following three types:

- 1. "Circle  $xy \cdot \text{col} \left(0 \leq |x|, |y|, r \leq 10^9\right)$ ", which means to draw a circle. Formally, change the color characters to *col* for these points  $(u, v)$  that  $(u - x)^2 + (v - y)^2 \le r^2$ .
- 2. "Rectangle  $x_1 y_1 x_2 y_2 col (-10^9 \le x_1 \le x_2 \le 10^9, -10^9 \le y_1 \le y_2 \le 10^9)$ ", which means to draw a rectangle. Formally, change the color characters to col for these points  $(u, v)$  that  $x_1 \le u \le x_2, y_1 \le v \le y_2.$
- 3. "Render  $x_1 y_1 x_2 y_2 (-10^9 \le x_1 \le x_2 \le 10^9, -10^9 \le y_1 \le y_2 \le 10^9)$ ", which means to render the image of given region. Formally, print the color characters for these points  $(u, v)$  that  $x_1 \le u \le x_2, y_1 \le v \le y_2.$

It is guaranteed that all of the  $x, y, r, x_1, y_1, x_2, y_2$  above are integers.

It is guaranteed that the sum of the rendering region areas(which equal  $(x_2 - x_1 + 1) \times (y_2 - y_1 + 1)$ ) doesn't exceed  $10^4$ , and that *col* denotes visible characters, whose ASCII codes are between 33 and 126.

## **Output**

For each rendering operation "Render  $x_1 y_1 x_2 y_2$ ", print  $y_2 - y_1 + 1$  lines each containing one string of length  $x_2 - x_1 + 1$ , denoting the region image(from row  $y_2$  to row  $y_1$ ).

## Example

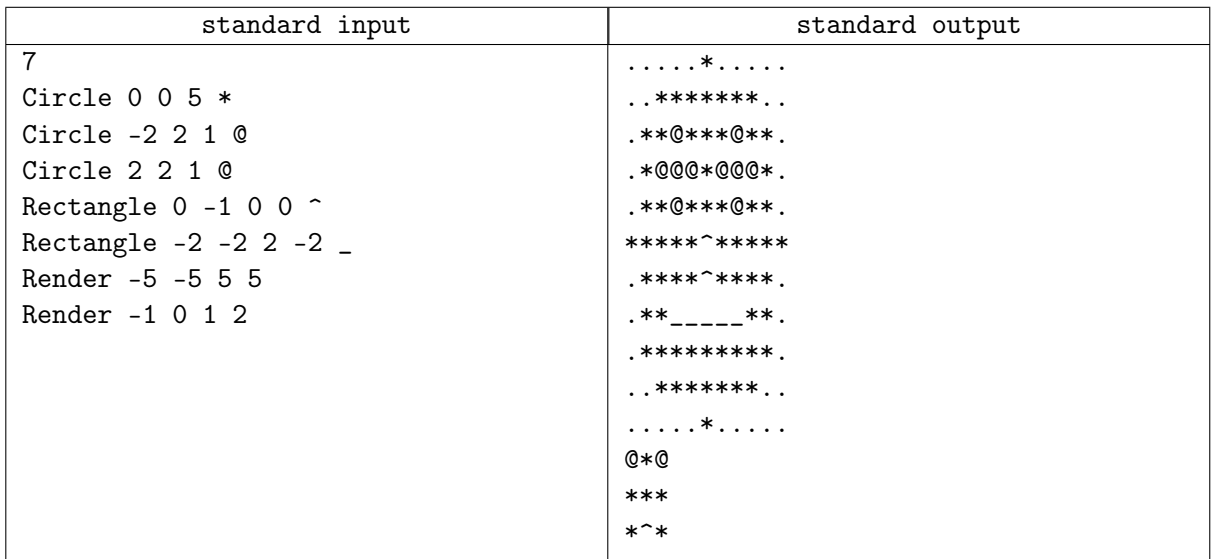